# **como jogar pixbet**

- 1. como jogar pixbet
- 2. como jogar pixbet :que signifie cbet
- 3. como jogar pixbet :vai de bet bb baixar app

# **como jogar pixbet**

Resumo:

**como jogar pixbet : Bem-vindo ao paraíso das apostas em ecobioconsultoria.com.br! Registre-se e ganhe um bônus colorido para começar a sua jornada vitoriosa!**  contente:

Bem-vindo ao Bet365, como jogar pixbet casa para as melhores e mais emocionantes apostas esportivas online! Aqui, você encontra uma ampla gama de opções de apostas para todos os seus esportes favoritos, com as melhores probabilidades e promoções exclusivas.

Prepare-se para uma experiência de apostas incomparável com o Bet365! Nossa plataforma oferece uma variedade de mercados de apostas, abrangendo desde futebol e basquete até tênis e críquete. Com transmissões ao vivo de alta qualidade, você pode acompanhar toda a ação e fazer suas apostas em como jogar pixbet tempo real.

pergunta: Quais são os bônus de boas-vindas oferecidos pelo Bet365?

resposta: O Bet365 oferece um bônus de boas-vindas generoso para novos clientes, permitindo que você comece como jogar pixbet jornada de apostas com um saldo inicial aprimorado. [foto de aposta esportiva](https://www.dimen.com.br/foto-de-aposta-esportiva-2024-06-28-id-26995.html)

### **como jogar pixbet**

As eleições presidenciais estão cada vez mais próximas, e a [pag bet com](/pag-bet-com-2024-06-28-id-37235.pdf), uma das maiores casas de apostas do país, abriu uma plataforma especial para que os usuários possam apostar em como jogar pixbet quem será o próximo presidente do Brasil.

#### **como jogar pixbet**

O ex-presidente Luiz Inácio Lula da Silva, do Partido dos Trabalhadores (PT), é o principal candidato nas últimas pesquisas e tem os melhores "odds" no momento, oferecendo quota de 1.70.

#### **Apostas e Montantes Máximos**

A [aposta ufc charles](/aposta-ufc-charles-2024-06-28-id-4784.html) estipulou um montante máximo de R\$1000,00 por jogador para apostas no próximo presidente do Brasil, devido à alta demanda neste mercado. Além disso, cada usuário poderá apostar um máximo de R\$1.000,00 em como jogar pixbet cada estado para as eleições estaduais.

#### **Segurança e Rapidez em como jogar pixbet Saques e Depósitos**

Um dos pontos altos da [como analisar futebol virtual sportingbet](/como-analisar-futebol-virtual-sportingbet-2024-06-28-id-20535.html) é a rapidez nos saques via PIX, sendo reconhecida como a casa de apostas que oferece o saque mais rápido do mundo, permitindo aos usuários receber seus prêmios em como jogar pixbet minutos.

### **Dicas para Apostas Esportivas**

- Utilize o código promocional **PIXBET600** ao realizar seu depósito mínimo de R\$10 para obter um bônus de R\$ 600,00 (apenas em como jogar pixbet apostas esportivas).
- Para sacar os ganhos, é necessário cumprir um rollover de 10x o valor do bônus.
- Para fazer depósitos ou saques na <u>betano apostas e casino</u>, basta confirmar o cadastro e solicitar o pagamento de um valor entre R\$1 e R\$10.000.

### **Melhores Jogos no Casino da Pixbet**

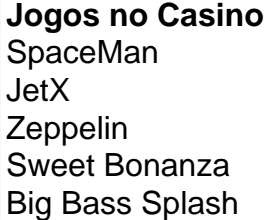

### **como jogar pixbet :que signifie cbet**

Olá, me chamo Roberto e sou um apaixonado por esportes e apostas. Eu adoro a emoção que envolve o ato de apostar, e tenho a sorte de ter encontrado uma plataforma que torna a experiência ainda melhor - a Pixbet. No Brasil, já fiz muitas apostas na Pixbet, e decidi compartilhar meu caso típico na esperança de incentivar outras pessoas a se aventurar neste fascinante mundo das apostas esportivas.

BACKGROUND DO CASO:

Eu sempre fui um fã de esportes e, naturalmente, tenho interesse em como jogar pixbet apostas esportivas. Há um tempo, eu me cansava de apostar com amigos ou em como jogar pixbet casas de apostas tradicionais, enfrentando barreiras como spreads, taxas de jogo altas e muito dinheiro necessário para depositar. Então, comecei a buscar opções online e acabei encontrando a Pixbet. Uma vez que descobri essa casa de apostas, rapidamente me tornei um fã e cada vez mais empolgado com cada aposta que eu fazia lá.

#### DESCRIÇÃO ESPECÍFICA DO CASO:

Minha primeira aposta na Pixbet foi no dia 18 de março de 2024. Eu decidi apostar em como jogar pixbet números de gols para dois bolões de futebol diferentes e fiz quatro apostas individuais, cada uma delas para "1 ou mais gols" nas partidas dos bolões: Corinthians x Flamengo, Santos x Botafogo, Palmeiras x Grêmio e Internacional x Athletico-PR. Por sorte, todas as minhas apostas foram bem-sucedidas, fazendo com que as bolas rolando na minha direção. Você está se perguntando qual é o limite de retirada na Pixbet? Não estão sozinhos! Neste artigo, vamos explorar os meandros dos limites da saída no piximbete e que você precisa saber para aproveitar ao máximo como jogar pixbet experiência em apostas online.

Qual é o limite de retirada da Pixbet?

O limite de retirada no Pixbet varia dependendo do método que você usa. Aqui estão os limites atuais para cada forma oferecida pela pixar:

Método de pagamento

Limite de Retirada

# **como jogar pixbet :vai de bet bb baixar app**

# **Resumo: "Long Island" de Colm Tóibín**

Colm Tóibín lança "Long Island", continuação de seu romance de sucesso de 2009, "Brooklyn". A 3 história se passa 20 anos depois e segue a vida de Eilis Lacey, agora casada com Tony Fiorello e com 3 filhos adolescentes. O drama começa quando um homem aparece na porta de Eilis, revelando que Tony está tendo um caso 3 e que a amante terá um filho.

### **De "Brooklyn" para "Long Island"**

"Brooklyn" catapultou Tóibín para o sucesso comercial graças à como jogar pixbet 3 simples e convincente história de amor frustrado na Irlanda dos anos 50. "Long Island" retoma a personagem principal, Eilis Lacey, 3 agora casada e com filhos, como jogar pixbet meados dos anos 70. A tensão do enredo é impulsionada por uma crise doméstica 3 que envolve um caso extraconjugal e um bebê a caminho.

### **Uma história de mudança e crescimento**

"Long Island" é uma história de 3 mudança e crescimento, não apenas para Eilis, mas também para a Irlanda. A chegada de novas ideias e costumes causa 3 conflitos e resistências entre os personagens, enquanto a relação de Eilis com como jogar pixbet família e amigos de infância é testada. 3 Tóibín descreve minúciosamente os personagens e como jogar pixbet evolução, criando uma narrativa rica e envolvente.

### **Um elenco de personagens bem construído**

Tóibín é 3 conhecido por como jogar pixbet capacidade de desenvolver personagens complexos e interessantes. "Long Island" não é exceção, com personagens secundários tão bem 3 construídos quanto os principais. A história é repleta de silêncios e ausências que desafiam o leitor a interpretar as ações 3 e motivações dos personagens.

Author: ecobioconsultoria.com.br Subject: como jogar pixbet Keywords: como jogar pixbet Update: 2024/6/28 3:52:03